# **Python: Librerie Scientifiche: NumPy**

# **Rights & Credits**

Questo notebook è stato creato da Agostino Migliore.

# **Introduzione alle librerie scientifiche**

Come abbiamo visto precedentemente, codici basati su linguaggi di programmazione ad alto livello come Python sono generalmente più lenti di codici compilati, per esempio prodotti usando il linguaggio Fortran. Ragioni per la lentezza sono l'assegnazione del tipo di ogni oggetto in fase di esecuzione (in inglese detta *dynamic typing*) e l'accesso dei dati. La soluzione a tale limite consiste, fondamentalmente, negli strumenti seguenti:

- *NumPy*, una libreria scientifica che offre modi molto efficienti di creare arrays (abbiamo visto il significato di *array* nella lezione introduttiva), tenerle in memoria ed effettuare computazione con esse;
- altre librerie scientifiche (*SciPy*, *Matplotlib* e *Pandas*) che fanno uso di oggetti prodotti da NumPy e consentono elaborazioni scientifiche efficienti ed avanzate, nonché rappresentazioni di alto livello dei risultati;

Passiamo in rapidissima rassegna le librerie menzionate sopra.

**NumPy** è una libreria per il linguaggio di programmazione Python che fornisce un notevole supporto per la creazione e gestione di arrays multidimensionali, unitamente a molte fuzioni matematiche di alta qualità per operare sulle arrays. De facto, NumPy è lo standard per la computazione.

**Matplotlib** è una libreria di grafica per il linguaggio di programmazione Python e la sua estensione numerica/matematica NumPy. Essa fornisce anche tutti gli strumenti per poter inglobare grafica in applicazioni varie, incluso il presente jupyter notebook.

**SciPy** è una libreria Python usata per il calcolo sicentifico e tecnico. Contiene moduli per l'ottimizzazione, l'algebra lineare, l'interpolazione, l'integrazione, la risoluzione di equazioni differenziali, le funzioni speciali, le trasformate di Fourier, il processamento di segnali e immagini e altri tipi di analisi matematica fondamentali in ambito scientifico. Noi useremo vari moduli di SciPy.

**Pandas** è una libreria Python per la manipolazione e l'analisi di dati. In particolare, essa offre strutture di dati e operazioni per la manipolazione numerica di tabelle e serie temporali.

# **NumPy**

# **Impotare NumPy**

Importando la libreria NumPy (o numpy), di solito si sceglie l'alias np. Questa non è affatto una scelga obbligata, ma è così diffusa che si ritrova in manuali, tutorials, ecc. Quindi, convenientemente, la faremo anche noi:

#### **import** numpy **as** np In [3]:

NumPy fornisce due tipi principali di oggetti:

- ndarray ,
- ufunc (= funzione universale ovvero, in inglese, *universal function*).

#### **ndarray**

Una ndarray ("nd" sta per "a n dimensioni ovvero *n-dimensional*) è una collezione di oggetti (elementi) dello stesso tipo, cioè *omogenei*. Gli elementi occupano tutti lo stesso numero di bytes e sono, di solito, di tipo numerico, anche se si possono definire arrays con elementi di tipo diverso. Una ndaray fatta da un solo elemento rappresenta uno scalare; una ndarray unidimensionale rappresenta un vettore; una ndarray bidimensionale rappresenta una matrice; una ndarray con più di due dimensioni rappresenta un tensore in generale. Inoltre, dal punto di vista della programmazione, tali oggetti sono definiti con attributi e metodi che consentono di gestirli in una miriade di modi, sottoponendoli a tantissime operazioni e funzioni matematiche.

Una ndarray può essere creata mediante la funzione ndarray() di np , cioè np.ndarray() , che ha la seguente sintassi:

np.ndarray(shape, dtype=float, ...)

Con tale istruzione si crea una array con certe proprietà (rinvenibili con help ), che è un oggetto di tipo ndarray . Il parametro shape ("forma" in inglese) è una tupla o lista di interi non-negativi che specificano le dimensioni della array. Per esempio, se vogliamo creare una matrice 2 x 3 , dobbiamo fornire l'argomento (2,3) oppure [2,3] . L'altro parametro, dtype , specifica il tipo di formato degli elementi e il suo valore di default è float . La linea di comando di sopra crea una struttura di tipo ndarray come indicato, e la si può salvare assegnandola ad una variabile, ma non permette di scegliere i valori degli elementi, che sono molto spesso praticamente zero. L'accento è sulla struttura in sé, non su una specifica, desiderata array con certi elementi:

```
In [2]: a = np.ndarray(<math>[2,3])
        print(a)
       [[3.33772792e-307 4.22786102e-307 2.78145267e-307]
        [4.00537061e-307 2.23419104e-317 0.00000000e+000]]
```

```
In [3]: type(a)
```
Out[3]: numpy.ndarray

# **reshape()**

Gli stessi elementi possono essere riarrangiati in una array di forma diversa mediante la funzione, o *routine*, reshape() di np , che richiede almeno due parametri in ingresso: il nome della array di cui cambiare la forma e la nuova forma desiderata:

```
In [4]: b = np.reshape(a, [1,6])
        print(b)
```
[[3.33772792e-307 4.22786102e-307 2.78145267e-307 4.00537061e-307 2.23419104e-317 0.00000000e+000]]

In [ ]: Alternativamente, si può procedere come segue:

```
In [12]: |c = a.reshape([1, 6])
          print(c)
```
[[8.88517653e-312 8.88517656e-312 8.88517656e-312 8.88517656e-312 8.88517656e-312 8.88517652e-312]]

o ancora più semplicemente così:

```
In [14]: c = a.reshape(1, 6)print(c)
```
[[8.88517653e-312 8.88517656e-312 8.88517656e-312 8.88517656e-312 8.88517656e-312 8.88517652e-312]]

# **np.array()**

Se vogliamo creare una array con dati valori degli elementi (piuttosto che avere una struttura di array poi da riempire opportunamente), in generale usiamo la funzione np.array() di NumPy, che ha la seguente sintassi:

```
np.array(object, dtype=None, ...)
```
Sopra, object rappresenta proprio la array da creare con i valori forniti da noi, che avrà una struttura del tipo ndarray e quindi sarà utilizzabile da tutte le funzioni di NumPy e dalle altre librerie scientifiche che si appoggiano su NumPy. Siccome il tipo di elementi è in (2):  $\text{ker}(\text{2}, 3)$ <br>
(1, 3.3972792e-197 4.22286182e-197 2.78145267e-197)<br>
[4, 0.00179792e-197 4.22485182e-197 0.2048080e-1989]]<br>
In (3): Igoe(e)<br>
OUT(3): Imperior of the BY (1, 241492e-197 0.2048080e-1989]]<br>
In [3]: I assegnato il valore di default None . Costruiamo una array A usando np.array :

```
A = np.array([[1.0,3,4],[0,2,7]])
In [6]: print(A)
```
 $[1. 3. 4.]$  $[0. 2. 7.]$ 

> Come abbiamo detto, la array creata è di tipo ndarray , come quando si usa np.ndarray() , e infatti

In [26]: **type(A), type(A) is type(a)** 

Out<sup>[26]</sup>: (numpy.ndarray, True)

ma adesso abbiamo riempito la array con gli elementi desiderati. Inoltre, si deve ricordare che non potremmo creare un oggetto dello stesso tipo semplicemente con un'assegnazione del tipo A = [[1.0,3,4],[0,2,7]] , in quanto verrebbe fuori un oggetto diverso, non con le proprietà di una ndarray . Invece, con l'istruzione di sopra l'oggetto creato non solo conterrà gli elementi da noi desiderati, ma sarà pure dotato di tutti gli attributi e metodi di una ndarray che potete vedere con help(A) . La funzione array di Numpy (cioè np.array ) rappresenta il metodo standard per creare gli oggetti ndarray di NumPy. Siccome gli elementi di una ndarray devono essere tutti dello stesso tipo, e siccome il tipo degli oggetti viene deciso da Python in fase di esecuzione, se eseguissimo per esempio  $B =$ np.array(["a", 5, 6]) , Python dovrebbe trasformare la stringa in un numero o, viceversa, i due numeri in stringhe. La prima cosa non è possibile, per cui Python farà la seconda (in caso di tipi misti, il tipo str ha priorità sugli altri):

In  $[24]$ :  $B = np.array(["a", 5, 6])$ print(B)

['a' '5' '6']

Dal momento che A è una ndarray possiamo applicare ad essa funzioni come reshape :

```
C = np.reshape(A, [3,2])
In [8]: \Gamma
```
 $Out[8]$ : array( $[[1., 3.],$  [4., 0.],  $[2., 7.]$ ])

#### **np.zeros\_like()**

La funzione np.zeros\_like() prende come argomento necessario una data array e restituisce un'array con la stessa forma e tutti gli elementi nulli:

In  $[12]$ :  $D = np \cdot zeros\_like(A)$ print(D)

[[0. 0. 0.] [0. 0. 0.]]

#### **np.zeros()**

La funzione np.zeros(), con sintassi

```
np.zeros(shape, dtype=float, ...)
```
crea direttamente una array con la forma richiesta e gli elementi tutti zero e del tipo richiesto ( float di default).

```
In [14]: E = np{\text{.}zeros([3, 3])}E
Out[14]: array([[0., 0., 0.], [0., 0., 0.],
                                  [0., 0., 0.]F = np.zeros([3, 3], dtype = int)
                   F
Out[15]: array([0, 0, 0],
                                   [0, 0, 0],
In [12]: D = np.\text{zeros\_like}(A)<br>
[[0. 0. 0.]]<br>
IP . Concept 10 (10. 0. 0.]]<br>
IP . ZerOS()<br>
La funzione np.zeros(), con sintass<br>
np.zeros (shape, dtype=float<br>
crea direttamente una array con la<br>
(float di default).<br>
In [14
```
#### [0, 0, 0]])

### **np.full()**

La funzione np.full(), con sintassi

```
np.full(shape, fill_value, dtype=None, ...)
```
crea una array con la forma richiesta in input e tutti gli elementi uguali al valore richiesto fill\_value (valore con cui riempire la array, cioè valore di riempimento ovvero, in inglese, *fill value*):

```
In [18]: G = np簡(3,4),7)
        print(G)
       [[7 7 7 7]
```

```
[7 7 7 7]
[7 7 7 7]]
```
# **np.ones()**

```
np.ones(shape, dtype=Nones, ...)
```
crea una array con tutti gli elementi uguali ad 1:

```
H = np.ones((3,4),int)
```
print(H)

[[1 1 1 1] [1 1 1 1]  $[1 1 1 1]$ 

#### **np.shape()**

np.shape() è una funzione che restituisce la forma (*shape*) di una data ndarray:

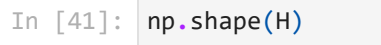

 $Out[41]$ :  $(3, 4)$ 

Vi è anche un attributo degli oggetti di tipo ndarray chiamato shape, che fornisce la forma della ndarray come una tupla:

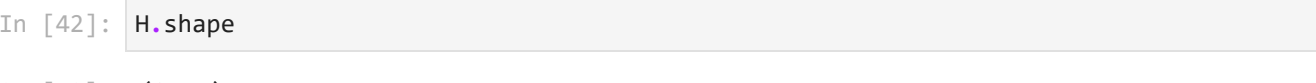

 $Out[42]$ :  $(3, 4)$ 

e gli si può assegnare un valore diverso, così cambiando la forma (*reshaping*) di una array:

H**.**shape **=** 6, 2 print(H) [[1 1] [1 1] [1 1] [1 1] [1 1] [1 1]] In [48]:  $\frac{H}{\text{print}(H)}$ <br>  $\frac{\text{print}(H)}{11 \cdot 1 \cdot 1]}$ <br>  $\frac{11 \cdot 1 \cdot 1}{1 \cdot 1 \cdot 1}$ <br>  $\frac{11 \cdot 1 \cdot 1}{1 \cdot 1 \cdot 1}$ <br>  $\frac{11 \cdot 1 \cdot 1}{1 \cdot 1 \cdot 1}$ <br>  $\frac{11 \cdot 1 \cdot 1}{1 \cdot 1 \cdot 1}$ <br>  $\frac{11 \cdot 1 \cdot 1}{1 \cdot 1 \cdot 1}$ <br>  $\frac{11 \cdot 1}{1 \cdot 1 \cdot 1}$ <br>  $\frac{11 \$ 

Chiaramente la riassegnazione poteva essere equivalentemente fatta scrivendo (6,2) oppure [6,2] sul lato destro.

### **dtype**

L'attributo dtype (il nome deriva da una contrazione dell'inglese *data type*) descrive il tipo degli elementi di una ndarray:

A**.**dtype, B**.**dtype, H**.**dtype

o, per leggerli in modo più chiaro,

```
print(A.dtype, B.dtype, H.dtype)
In [48]:
```
float64 <U11 int32

float64 significa un float che viene scritto usando 64 bits, quindi 8 bytes. <U11 e un tipo di stringa Unicode che si usa fintantoché il numero di caratteri è minore o uguale a 11. Dopo tale lunghezza, ogni stringa ha un tipo <Un , dove n è il numero di caratteri nella stringa:

```
N = np.array(["abcdefghi", 5, 6])
In [55]: P = np.array(["abcdefghijk", 5, 6])
         Q = np.array(["abcdefghijklmno", 5, 6])
         print(N.dtype, P.dtype, Q.dtype)
```
<U11 <U11 <U15

int32 denota un intero a 32 bits con segno. Per cambiare

Si noti che i tipi float64, <U11, int32, ecc. corrispondono a classi np.float64, np. <U11 , np,int32 , ecc. di Numpy. Inoltre, esiste anche una funzione np.dtype() per assegnare un desiderato, specifico dtype agli elementi di una ndarray. Per esempio,

```
dt = np.dtype(np.int64)
In [70]: R = np.array([[1,0],[0,1]],dtype = dt)
         R
```

```
Out[70]: array([1, 0],
                 [0, 1]], dtype=int64)
```
Visto che abbiamo usato un dtype non di default (il default per gli interi è int62 ), la stampa di R restituisce non solo l'informazione che si tratta di una array, ma anche il tipo di dati. Ovviamente, nessuna delle due informaioni appare se si usa print per stampare la array:

In  $[68]$ :  $print(R)$ 

[[1 0] [0 1]]

> La seguente tabella mostra i tipi di dati disponibili in NumPy. Sono presenti tipi aggiuntivi rispetto a quelli di Python, ma sono tutti compatibili con l'uso di Python.

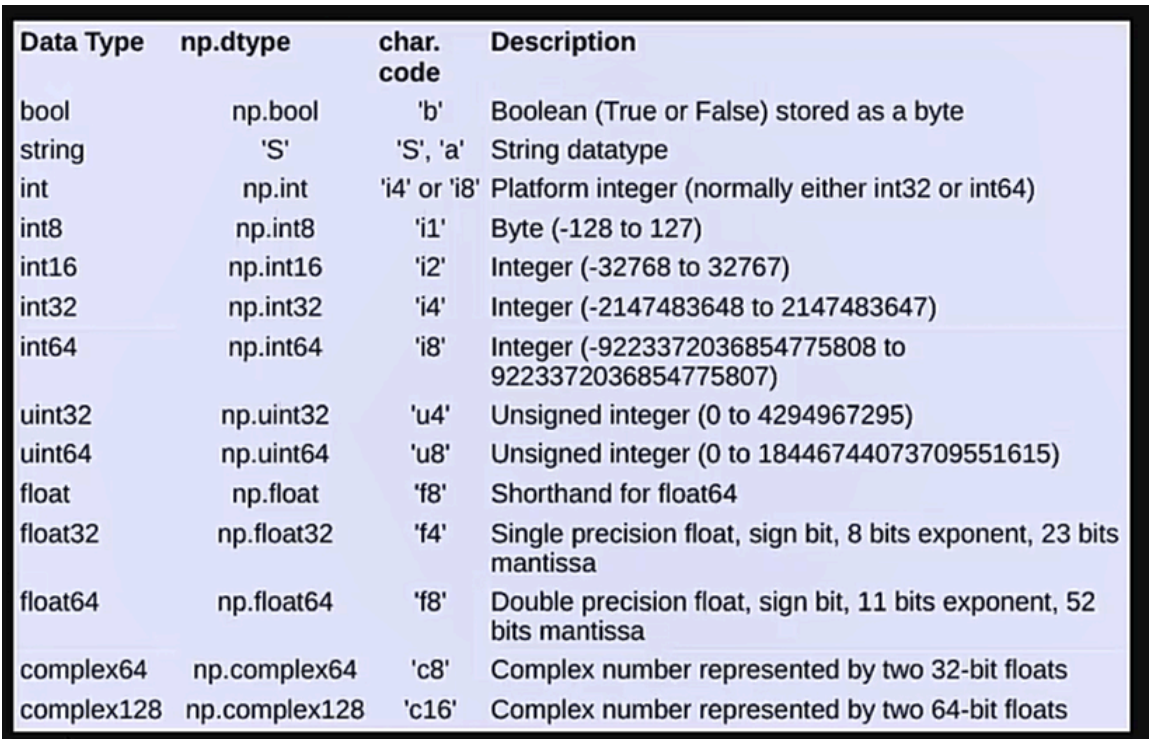

Dato, per esempio,

In  $[69]$ :  $z = 1.3$ type(z)

```
Out[69]: float
```
si può usare il tipo del dato z per denire il tipo (dtype) di elementi di una array:

```
In [74]: S = np.array([[1, 0], [0, 1]],dtype = type(z))
         S
```
 $Out[74]$ : array( $[1., 0.]$ ,  $[0., 1.]$ 

```
S.dtype
In [78]:
```

```
Out[78]: dtype('float64')
```
Il tipo float di Python corrisponde al default float64 di NumPy, per cui, sopra, esso non è stato indicato quando abbiamo rihiesto di vedere S .

### **astype()**

Il metodo astype() consente di creare una copia della ndarray da cui lo si richiama cambiandone il tipo di elementi a quello fornito come argomento del metodo:

```
In [93]: T = S.astype(np.int64)
           U = S.astype('S')
           T, U
Out[93]: (array([[1, 0],
                      [0, 1]], dtype=int64),
             array([[b'1.0', b'0.0'],
                      [b'0.0', b'1.0']], dtype='|S32'))
usare, che di default è 50. Se endpoint è True (cioè è lasciato al suo valore di default), il In [93]: Out[93]: In [111…
```
#### **Altri attributi di una ndarray**

In agginuta a shape e dtype, menzioniamo ndim e size, che forniscono, rispettivamente, il numero di dimensioni e il numero totale di elementi di una ndarray:

```
print(T.ndim, T.size)
```
2 4

#### **np.arange()**

Abbiamo già incontrato la funzione intrinseca arange di NumPy, np.arange(), con la sintassi

```
np.arange(start,stop,step)
```
che consente di creare valori numerici tra start e stop con il passo step . Se i valori sono interi, essi sono come quelli prodotti da range , ma sono generati come elementi di una ndarray :

```
ar = np.arange(1,3,0.5)
          ar
In [101…
```

```
array([1. , 1.5, 2. , 2.5])
Out[101…
```
In  $[102...]$  print(ar)

```
[1. 1.5 2. 2.5]
```
# **np.linspace()**

Una funzione di NumPy molto spesso usata per creare arrays di numeri equispaziati su intervalli specificati è np.linspace(), che ha la sintassi

```
np.linspace(start, stop, num=50, endpoint=True, retstep=False,
dtype=None, axis=0)
```
Come si vede sopra, invece di assegnare il passo, si può scegliere il numero di punti num da

valore fornito come stop viene incluso. Il passo, dato da (stop - start)/num viene riportato se si assegna True al parametro retstep .

```
d = np.linspace(0,10,30,retstep=True)
In [109…
         d
Out[109… (array([ 0. , 0.34482759, 0.68965517, 1.03448276, 1.37931034,
                   1.72413793, 2.06896552, 2.4137931 , 2.75862069, 3.10344828,
                   3.44827586, 3.79310345, 4.13793103, 4.48275862, 4.82758621,
                   5.17241379, 5.51724138, 5.86206897, 6.20689655, 6.55172414,
                   6.89655172, 7.24137931, 7.5862069 , 7.93103448, 8.27586207,
                   8.62068966, 8.96551724, 9.31034483, 9.65517241, 10. ]),
          0.3448275862068966)
```
#### **Lettura di ndarray da file**

Per leggere una ndarray da un file usiamo la *routine* (una funzione) np.loadtxt() (il nome deriva dall'inglese load the text (carica il testo), che ha la sintassi

```
np.loadtxt(nome_file, dtype=float, ...)
```
Per usarla sul file AT\_TA.xyz, dobbiamo definire un opportuno tipo di dato strutturato (structured data type) o composito. Due esempi di come ciò possa essere fatto sono mostrati sotto.

In [201…

xyzdt **=** np**.**dtype("S3,3f8") print(np**.**loadtxt("AT\_AT.xyz",dtype **=** xyzdt))

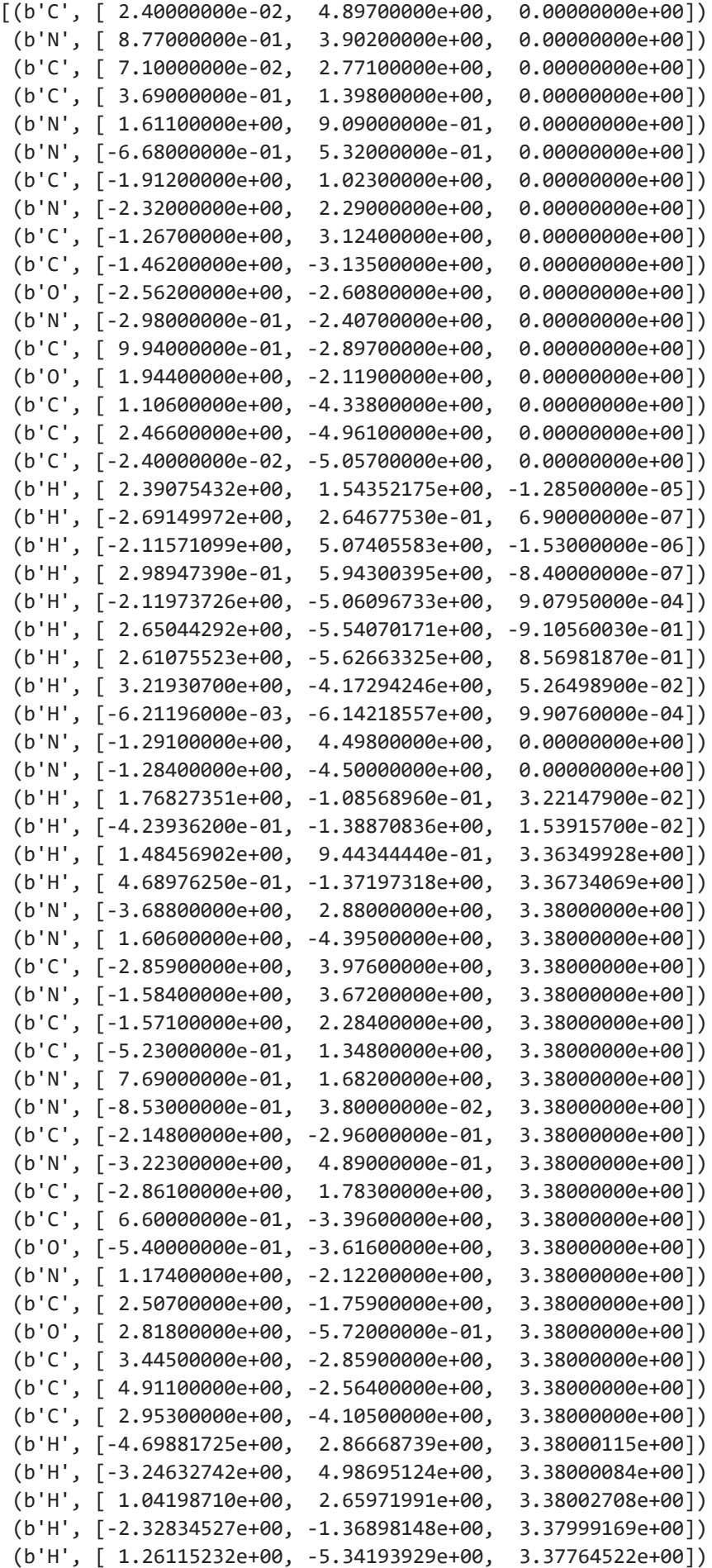

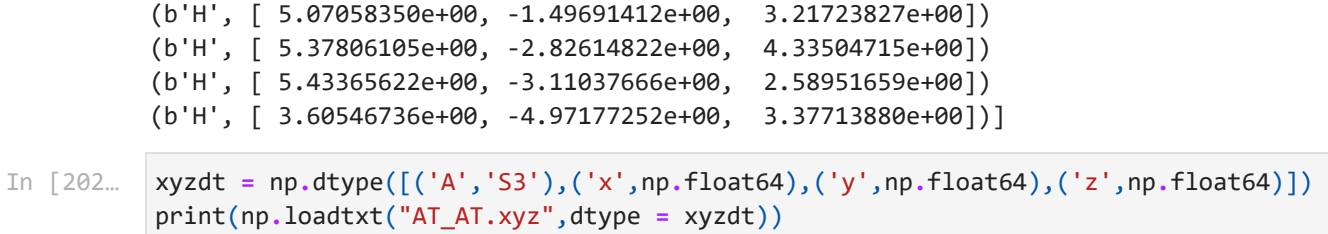

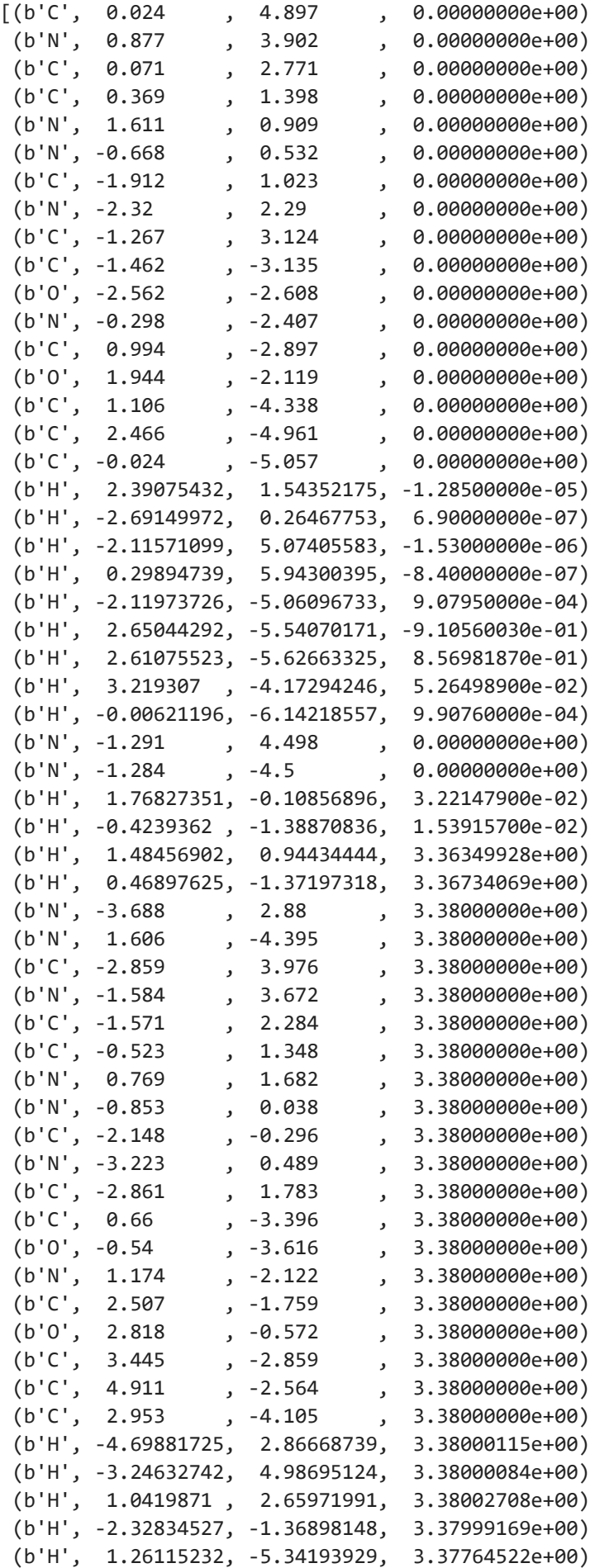

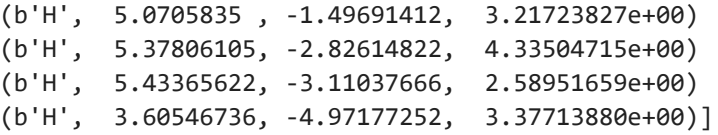

Il caratter b che compare all'inizio di ogni riga della array deriva dal fatto che np.loadtxt() lavora su bytes (*byte mode*) mentre Python usa Unicode e contrassegna le stringhe di bytes on b .

## **Alcuni metodi che operano sulle ndarrays**

Ecco una lista di alcuni metodi di ndarray (sotto usiamo arr per denotare la ndarray):

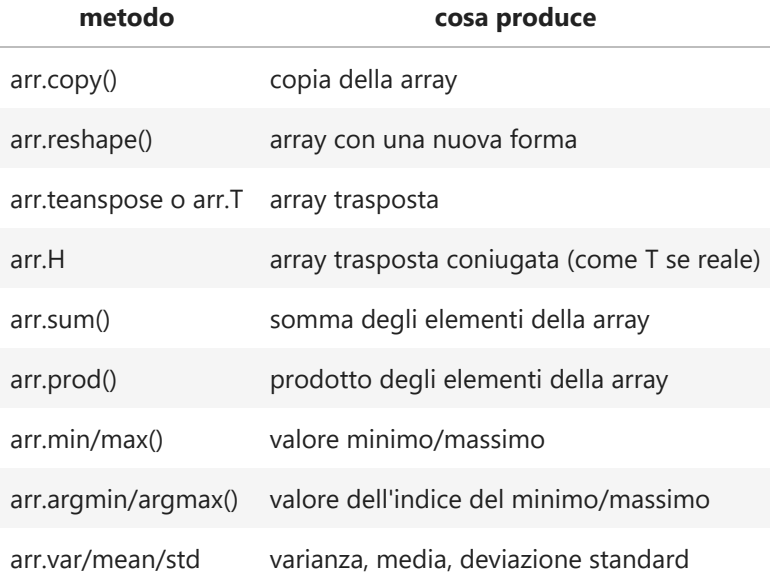

#### **Esempi**

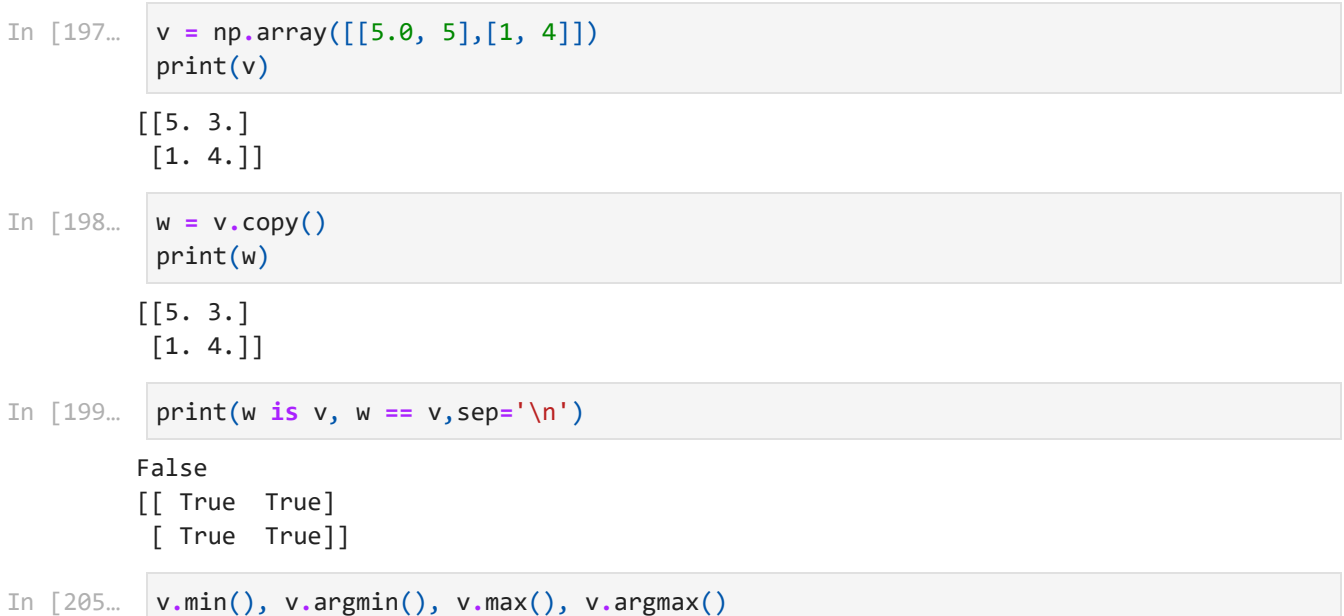

(1.0, 2, 5.0, 0) v**.**T array([[5., 1.],  $[3., 4.]$ ]) v**.**sum(), v**.**prod() (13.0, 60.0) Out[205… In [208… Out[208… In [214… Out[214…

#### **Funzioni universali e routines di NumPy**

Una funzione universale (detta ufunc usando una nomenclatura abbreviata derivante dall'inglese *universal function*) opera su ndarrays elemento per elemento. In questa sezione esaminiamo alcune delle molte *ufuncs* e altre funzioni (*routines*) disponibili in NumPy. Consideriamo le due arrays seguenti (che, in termini matematici, descrivono due matrici 2 x 2):

In  $[64]$ :  $M = np.array([1,3], [2,4]])$ N **=** np**.**array([[4,3],[0,3]]) print(M, N, sep**=**'\n') [[1 3]

[2 4]]

[[4 3] [0 3]]

La loro differenza è

M **-** N In [65]:

```
Out[65]: array([[-3, 0],[2, 1]
```
Il segno meno è una notazione abbreviata a cui siamo abituati che, in realtà, richiama l'uso della *ufunc* np.subtract() (la documentazione di help recita: "The - operator can be used as a shorthand for np.subtract on ndarray"):.

```
In [66]: | np.subtract(M,N)
```

```
Out[66]: array([[-3, 0],[2, 1]]
```
Analogamente, c'è una *ufunc* np.add() che somma due matrici elemento per elemento. La *ufunc* np.sqrt() fa la radice quadrata degli elementi di una array se essi sono tutti nonnegativi:

In [67]: | **np.sqrt(M)** 

array([[1. , 1.73205081],  $[1.41421356, 2. ]]$  $Out[67]:$  array( $[1.$ 

Abbiamo già parlato della *ufunc* np.power(). Mostriamo qualche esempio:

```
print(np.power(M,N), np.power(M,2), np.power([1, 2, 3], 3), sep='\n\n')
In [83]: [[ 1 27]
          [ 1 64 ]][[ 1 9]
          [ 4 16]]
         [ 1 8 27]
          La ufunc np.multiply() effettua la moltiplicazione di Hadamard delle due arrays, cioè la
          moltiplicazione elemento per elemento:
In [68]: | np.multiply(M,N)
Out[68]: array([ [ 4, 9],
                  [ 0, 12 ] ]La notazione breve (in inglese, shorthand notation) per tale operazione è * :
          M * N
Out[69]: array([ [ 4, 9],
                  [ 0, 12 ] ]La ufunc np.matmul() effettua la moltiplicazione standard, "riga per colonna", delle due arrys:
         np.matmul(M,N)
Out[70]: array([ [ 4, 12],
                   [ 8, 18]])
          La notazione breve per tale operazione è @ :
          M @ N
Out[71]: array([ [ 4, 12],
                   [ 8, 18]])
          NumPy contiene anche un set di speciali funzioni chiamate routines. La routine np.dot()
          effettua il prodotto scalare di due arrays A e B.
In [69]: In [70]: In [71]:
```
• Se A e B sono due arrays 1D, quindi rappresentanti due vettori, dot ne fa il prodotto scalre propriamente detto o prodotto interno. Se i loro elementi sono complessi, vengono moltiplicati per come sono, senza fare prima i complessi coniugati degli elementi di A (o B ). Se si vuole fare quest'ultima cosa, si usa invece la *routine* np.vdot().

- Se A e B sono due arrays di forma 2D , dot è una moltiplicazione matriciale che usa matmul .
- Se A o B è una array di forma 0D, scioè uno scalare, dot funziona come multiply

 $\bullet$  ....

#### **Esempi**

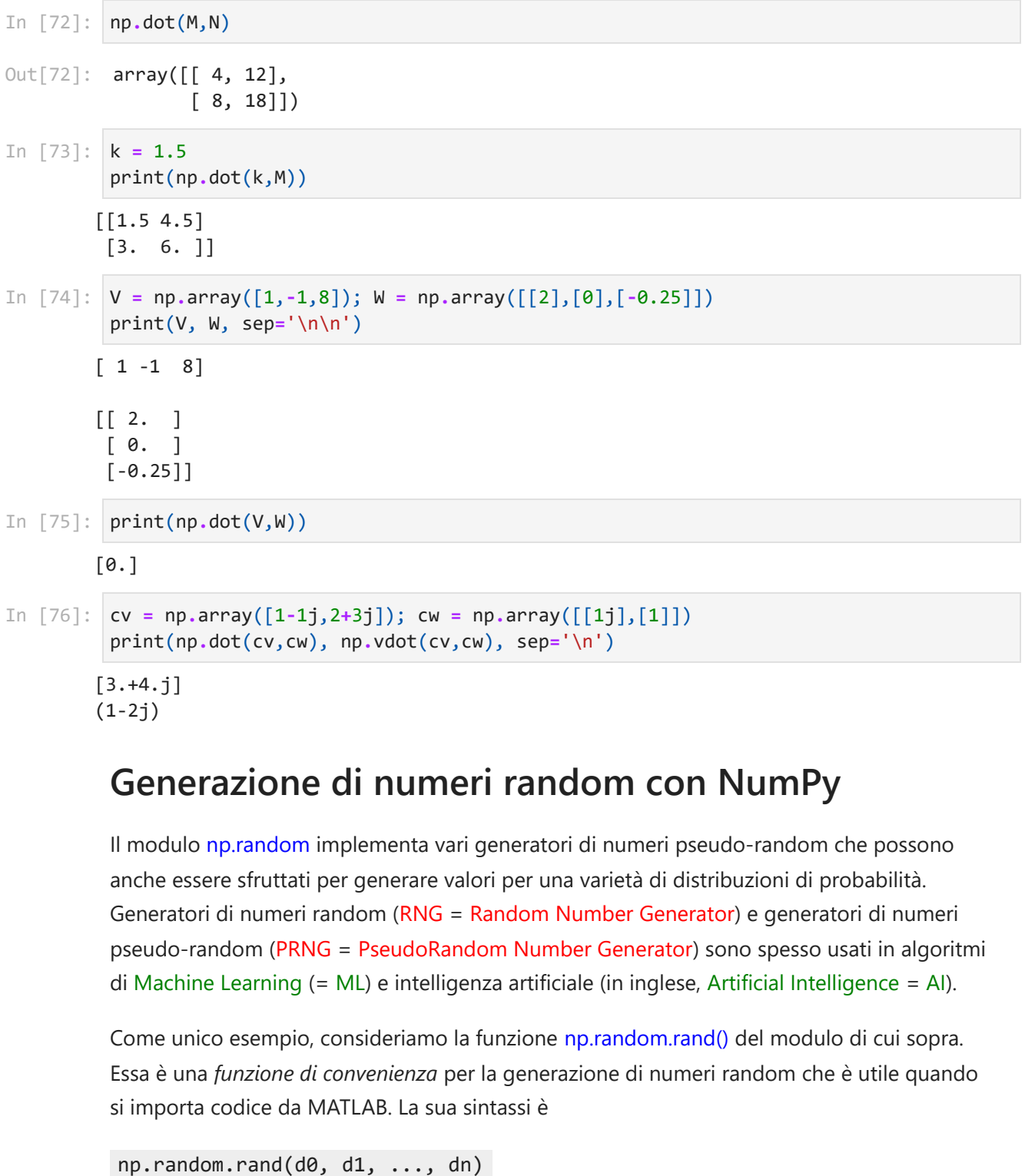

#### **Generazione di numeri random con NumPy**

Il modulo np.random implementa vari generatori di numeri pseudo-random che possono anche essere sfruttati per generare valori per una varietà di distribuzioni di probabilità. Generatori di numeri random (RNG = Random Number Generator) e generatori di numeri pseudo-random (PRNG = PseudoRandom Number Generator) sono spesso usati in algoritmi di Machine Learning (= ML) e intelligenza artificiale (in inglese, Artificial Intelligence = AI).

Come unico esempio, consideriamo la funzione np.random.rand() del modulo di cui sopra. Essa è una *funzione di convenienza* per la generazione di numeri random che è utile quando si importa codice da MATLAB. La sua sintassi è

dove d0 , d1 , ..., dn sono le dimensioni della array di numeri random generata. Per esempio:

```
In [84]: | np.random.rand()
```

```
Out[84]: 0.5313847001386298
```

```
In [85]: np.random.randn(3)
```

```
Out[85]: array([0.779705, 0.55488726, 0.47112732])
```

```
np.random.rand(3,2)
```

```
Out[86]: array([[0.57546877, 0.02824374],
                  [0.48149286, 0.51115758],
                  [0.1866403 , 0.05583081]])
```
Si noti che np.random.rand(3) e lo stesso di np.random.rand(1,3) :

```
np.random.rand(1,3)
```
Out[88]: array([[0.91450701, 0.64596476, 0.74940154]])

### **Funzioni** *ad hoc* **con NumPy**

Si possono anche definire facilmente funzioni *ad hoc* che lavorano sulle ndarrays. A tal fine, usiamo la *routine* fromfunction(), che ha la seguente sintassi:

```
np.fromfunction(funzione, shape, *, dtype=<class 'float'>, ...)
```
dove la funzione è definita *ad hoc* per le nostre esigenze. Supponiamo, per esempio, di essere interessati a costruire una ndarray bidimensionale, che quindi rappresenta una matrice. Tale *routine* crea una ndarray con la forma shape e a ciascuna posizione i, j scrive il valore di function $(i,j)$ . Facciamo un esempio: In [84]:  $np.random.randn()$ <br>
Out[84]: 0.5313847001386298<br>
In [85]:  $app.random.randn(3, 2)$ <br>
Out[85]:  $array([0,779705 , 0.82824374],$ <br>  $[0.45149286, 0.51115758],$ <br>  $[0.1866403 , 0.05583001]]$ )<br>
Sinotiche np.random.rand(3,2)<br>
In [88]:  $np.random.randn(1, 3)$ <br>
Sinotich

```
def fhyp(i, j):
             return j**2 - i**2
        np.fromfunction(fhyp, (4,4))
```

```
Out[26]: array([[ 0., 1., 4., 9.],[-1, 0, 3, 3, 8][-4., -3., 0., 5.][-9., -8., -5., 0.]
```
# **Esercizio**

Costruire una funzione che legga due arrays bidimensionali con elementi di tipo float da